## **Funzioni Generator**

Nel Generator sono presenti dei pulsanti che svolgono varie funzioni. In base a quello che abbiamo deciso di modificare, troveremo pulsanti differenti:

## **Operazioni massive**

[Quando andiamo ad eseguire operazioni su più elementi, troveremo questa serie di pulsanti:](https://wiki.nuvolaitalsoft.it/lib/exe/detail.php?id=sviluppo%3Afunzgenerator&media=sviluppo:pulsanti_massive.jpg)

**D** Esplora

Modifica Model

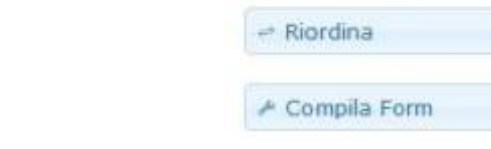

I pulsanti che si riferiscono a operzione massive sono:

- Esplora: Permette di visualizzare una grid con tutti gli elementi del modello.
- Riordina: Automaticamente ordina tutti gli elementi presenti.
- Compila Form: Salva le modifiche e rigenera il file XML della form.

## **Operazioni elemento**

[Quando andiamo in dettaglio di un elemento, troveremo questa serie di pulsanti:](https://wiki.nuvolaitalsoft.it/lib/exe/detail.php?id=sviluppo%3Afunzgenerator&media=sviluppo:pulsanti_singolo.jpg)

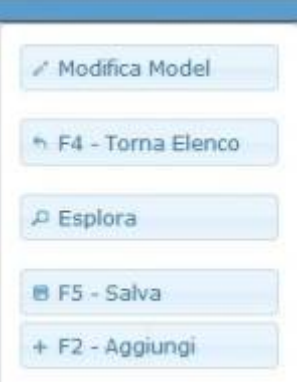

I pulsanti che si riferiscono a operazioni sul singolo elemento sono:

- Modifica Model: Permette di modificare i vari attributi del Model
- Torna Elenco: Automaticamente ordina tutti gli elementi presenti.
- Compila Form: Salva le modifiche e rigenera il file XML della form.

[Ci sono poi dei pulsanti che troveremo sempre; possono svolgere sia operazioni massive sia](https://wiki.nuvolaitalsoft.it/lib/exe/detail.php?id=sviluppo%3Afunzgenerator&media=sviluppo:pulsanti_generali.jpg)

## [operazioni sul singolo elemento:](https://wiki.nuvolaitalsoft.it/lib/exe/detail.php?id=sviluppo%3Afunzgenerator&media=sviluppo:pulsanti_generali.jpg)

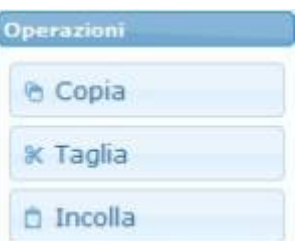

- Copia: Permette di copiare uno o più elementi.
- Taglia: Permettere di copiare un elemento che una volta incollato viene eliminato.
- Incolla: Incolla gli elementi copiati. Se incolliamo uno o più elementi e ne sono già presenti altri, quest'ultimi vengono aggiunti in append.

From: <https://wiki.nuvolaitalsoft.it/>- **wiki**

Permanent link: **<https://wiki.nuvolaitalsoft.it/doku.php?id=sviluppo:funzgenerator>**

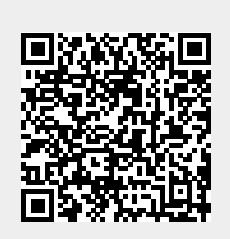

Last update: **2018/03/19 10:45**